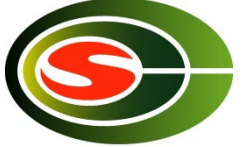

#### CCS HPC Winter Seminar High Performance Parallel Computing Technology for Computational Sciences

#### "Computation Optimization"

#### Daisuke Takahashi Center for Computational Sciences University of Tsukuba

#### Contents of Lecture

- What is performance tuning?
- Program optimization methods
	- Register blocking
	- Cache blocking
	- Use of streaming SIMD instructions
- Performance evaluation
	- Examples of benchmark programs

# Performance Tuning

- Everyone recognizes the importance of performance in application programs.
- Performance tuning, however, tends to get put off during the software development cycle, and it is never considered in some cases.
- Factors that lead to this type of situation include the following:
	- Recognition that applications can be optimized with only code generation tools and a compiler
	- Unrealistic expectation that the mere use of the latest processor will result in optimal performance while the application is running

# Significance of Performance Tuning

- In the case of calculations whose runtime lasts for several months or longer, optimization may result in a reduction of runtime on the order of a month.
- As in the case of numerical libraries, if a program is used by many people, tuning will have sufficient value.
- If tuning results in a 30% improvement in performance, for example, the net result is the same as using a machine having 30% higher performance.

# **Optimization**

- Optimization targets many things.
	- Reduction of the amount of code
	- Reduction of the amount of data
	- Reduction of the amount of runtime
- Here, the act of overwriting a program to reduce the runtime is called "optimization".

# Benefits of Optimization

- Optimization reduces the runtime and has the following benefits:
	- More effective use of the computer
	- Lower energy costs
	- More calculations can be performed within the same time
- In consideration of the time required to write and run a program, the longer the runtime of a program, the greater the benefit from optimization.
	- If optimization results in a 30% improvement in performance, for example, the net result is the same as using a machine having 30% higher performance.
- Optimizing a program that will only be run once and that has a short runtime would be rather meaningless.

# Prior to Optimizing

- Is there a need to optimize?
- Is the algorithm in use optimal?
- There is no point in optimizing an inefficient algorithm.
	- A bubble sort program, even if optimized, will not be as fast as a quick sort program.
- The optimal algorithm depends largely on the following:
	- Properties of the problem to be solved
	- Architecture, amount of memory, etc., of the computer to be used

## Optimization Policy

- If available, use a vendor-supplied high-speed library as much as possible.
	- BLAS, LAPACK, etc.
- The optimization capability of recent compilers is extremely high.
- The optimization that can be performed by the compiler must not be performed on the user side.
	- Requires extra effort
	- Results in a program that is complicated and may contain bugs
- Overestimates the optimizing capability of compilers
	- Humans are dedicated to improving algorithms.
	- Unless otherwise unavoidable, do not use an assembler.

# First Step in Optimizing

- First, determine the computing performance of one's own program.
- FLOPS (Floating Operations Per Second) is used as a measure of computing performance.
	- Units indicating the number for floating-point operations that can be performed per second
	- MFLOPS (10^6), GFLOPS (10^9), TFLOPS (10^12), PFLOPS  $(10^{\circ}15)$
- The FLOPS value is computed from the total (or partial) program runtime and the number of operations and is compared to the theoretical peak performance of the processor.
	- In the case of the latest Intel Core i7, the FLOPS value is 32 times the clock.

#### Time Measurement

- Targets for time measurement are as follows:
	- Elapsed time
	- CPU time
- If the program to be measured has a short runtime, the timer accuracy may be insufficient.
	- Execute an external loop several times and measure.
- In this case, note that the loop may not operate properly as a result of the compiler optimization.
	- Insert a dummy routine or make the measurement target a subroutine and compile separately.

### Hot Spots

- The part of a program that accounts for the majority of the computation time is called a "hot spot".
- First, find out where hot spots exist.
- A profiler is a convenient tool. – With Linux, the gprof command can be used.
- As with "gcc –pg foo.c", by attaching the "-pg" compiler option, special code that writes the profile information used by gprof will be generated.
	- By running a.out, and then specifying gprof a.out, hot spots can be identified.

## gprof Output Example

Flat profile:

Each sample counts as 0.01 seconds.

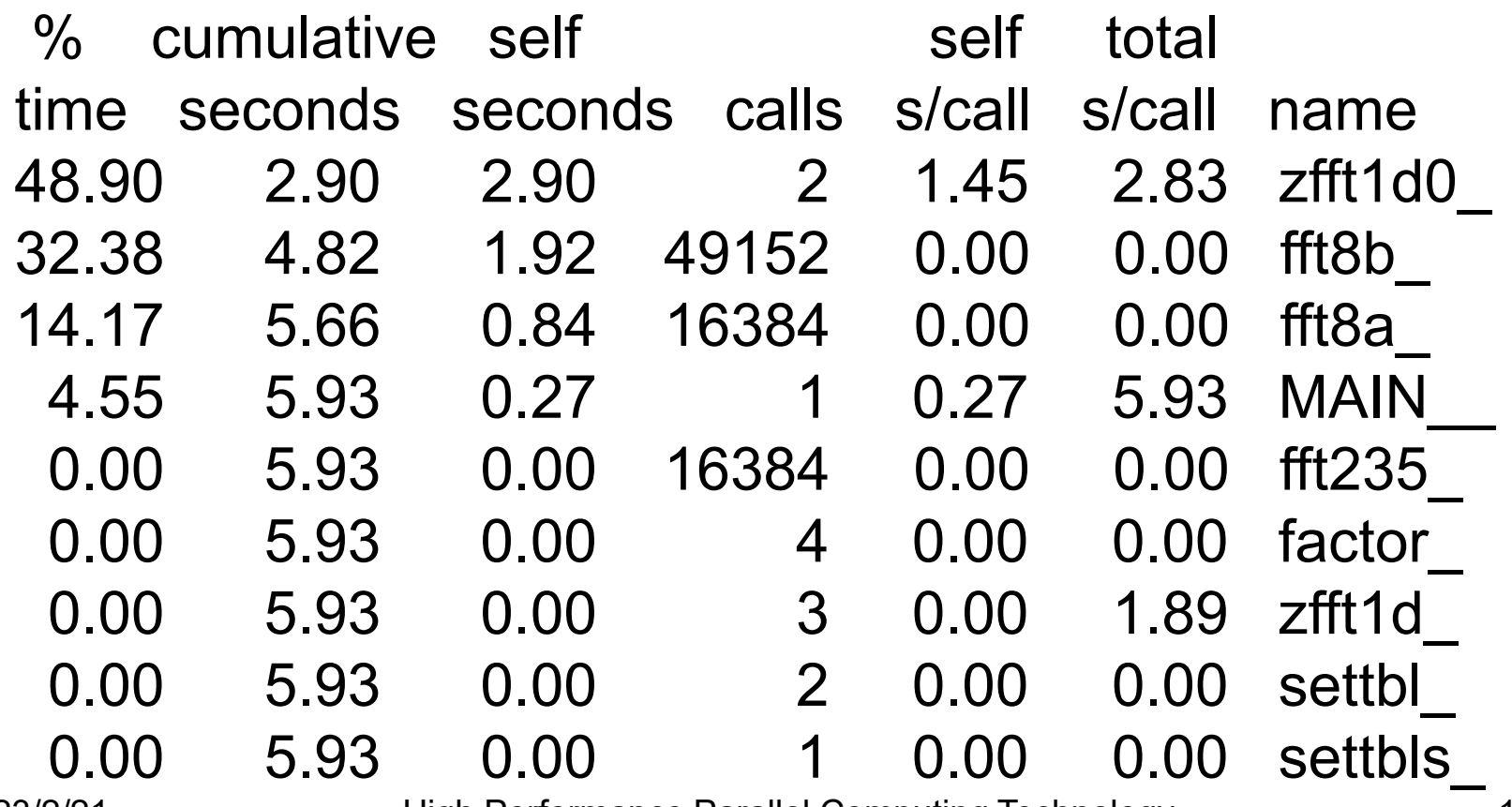

# gprof Output Example

- As can be seen from the gprof results:
	- There are three hot spots:
		- zfft1d0
		- fft8b\_
		- fft8a\_
- These 3 hot spots consume more than 95% of the total runtime.
	- Optimization should be performed focusing on these hot spots.
	- When writing the program, pay attention so that the hot spots are concentrated.
	- If there are many hotspots, much effort will be required to improve the code.
		- Sometimes it is better to rewrite the code from scratch.

# Compile Options

- The performance will vary significantly according to the way in which compile options are specified.
- Use the compiler manual as a reference and try various compile options.
	- "-fast", "-O3", "-O2", etc.
	- With an Intel Compiler, "-xCORE-AVX512" (for latest Core i7)
- Setting a high level of optimization does not necessarily produce faster code.
	- The compiler may optimize excessively.

– Note that the calculated results may be inconsistent in 2023/2/21 SOME CASES<sup>Ligh Performance Parallel Computing Technology</sup> for Computational Sciences 14

# Compiler Directives

- Compiler directives communicate the intent of the programmer to the compiler and support optimization.
	- Different from compile options, compiler directives allow optimization to be controlled for individual loops.
- Examples of directives
	- When performing vectorization, inform the compiler that there is no loop dependency.
	- Suppress vectorization.
- Often coded in C language as "#pragma", in Fortran as "!dir\$" or "cpgi\$l", etc.

(Note that the coding may differ according to the compiler.)

# Considerations When Writing Programs

- Preserve C or Fortran syntax precisely.
	- With some compilers, only warnings may be output, but these often lead to bugs.
- Compiler-dependent extensions, with the exception of unavoidable circumstances (in the case of a directive, for example), should not be used.
	- Automatic array assignment in GFortran
		- Case such as real\*8 a(n), where a(n) is not a dummy argument and n is a variable
	- Program portability deteriorates.
	- Cause of unexpected errors
- To the extent possible, avoid using functions and features that are (thought to be) seldom used.

– Compiler bugs may not have been removed.

#### **Computer Memory Hierarchy**

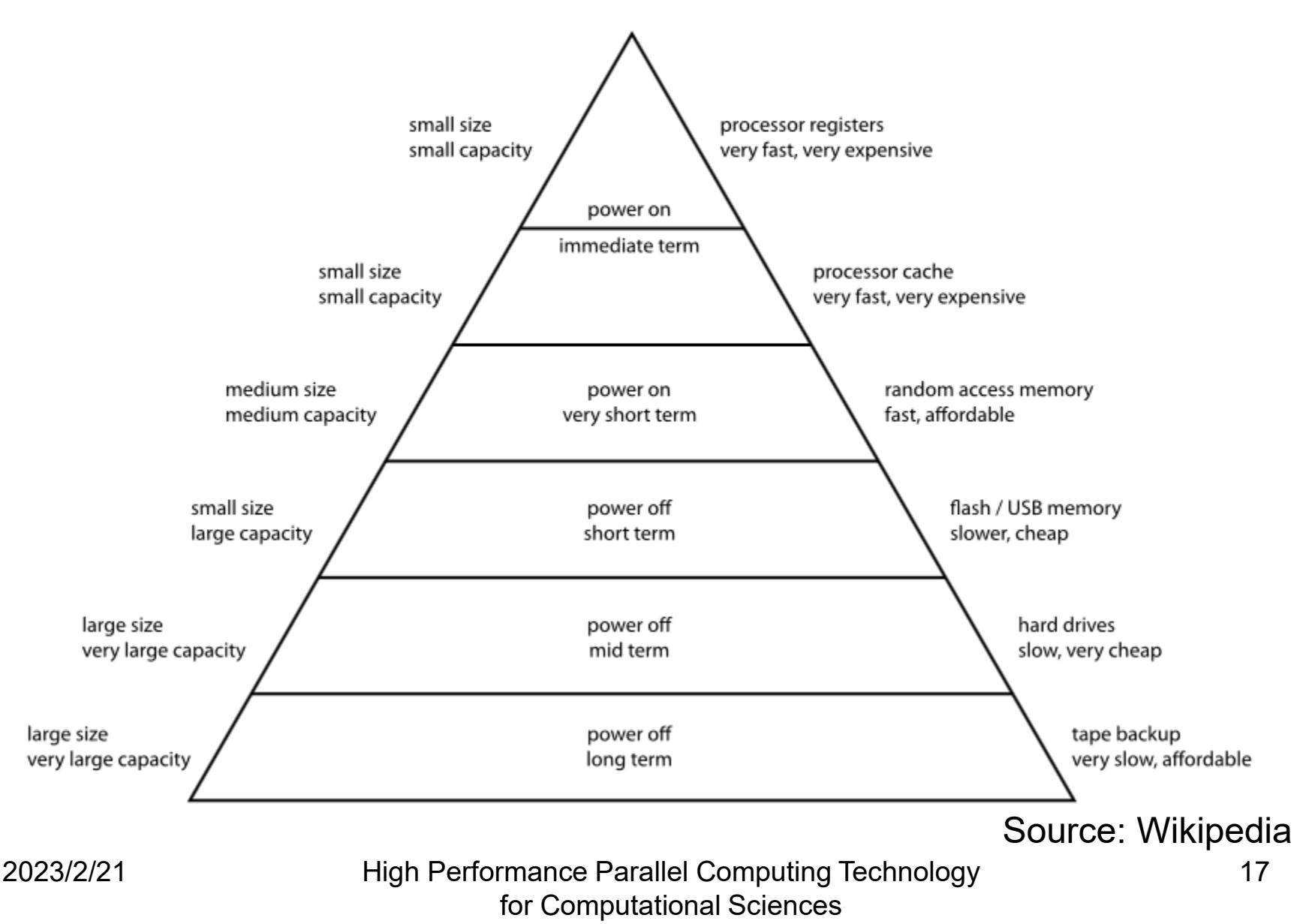

# Memory Hierarchy (1/3)

- Cost/performance balance in the memory devices that store data
	- "Small capacity  $\times$  high speed  $\approx$  Large capacity  $\times$  low speed"
- "Small capacity  $\times$  high speed" memory devices
	- Registers
- "Large capacity  $\times$  low speed" memory devices - Hard disk and magnetic tape
- "Large capacity  $\times$  high speed" results in a poor cost/performance balance, and is difficult to implement.

# Memory Hierarchy (2/3)

- The memory hierarchy is designed based on the assumed locality of patterns of access to the memory area.
- Different types of locality:
	- Temporal locality
		- Property whereby the accessing of a certain address reoccurs within a relatively short time interval
	- Spatial locality
		- Property whereby data accessed within a certain time interval is distributed among relatively nearby addresses

# Memory Hierarchy (3/3)

- These tendencies often apply to business computations and other non-numerical computations but are not generally applicable to numerical computation programs.
- Especially in large-scale scientific computations, there is often no temporal locality for data references.
- This is a major reason why vector-type supercomputers are advantageous for scientific computations.

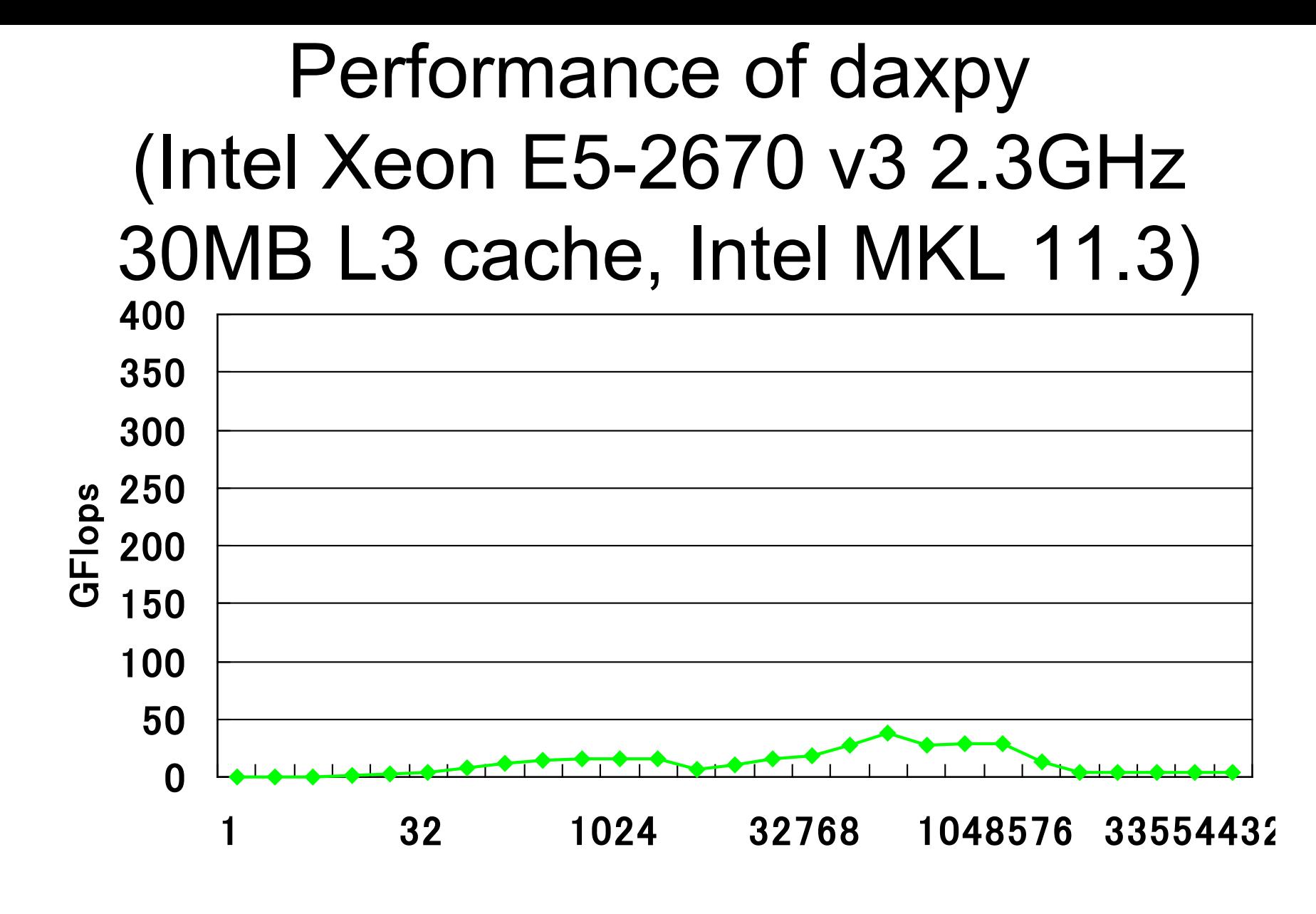

#### vector size n

#### Performances of dgemv and dgemm (Intel Xeon E5-2670 v3 2.3GHz 30MB L3 cache, Intel MKL 11.3)

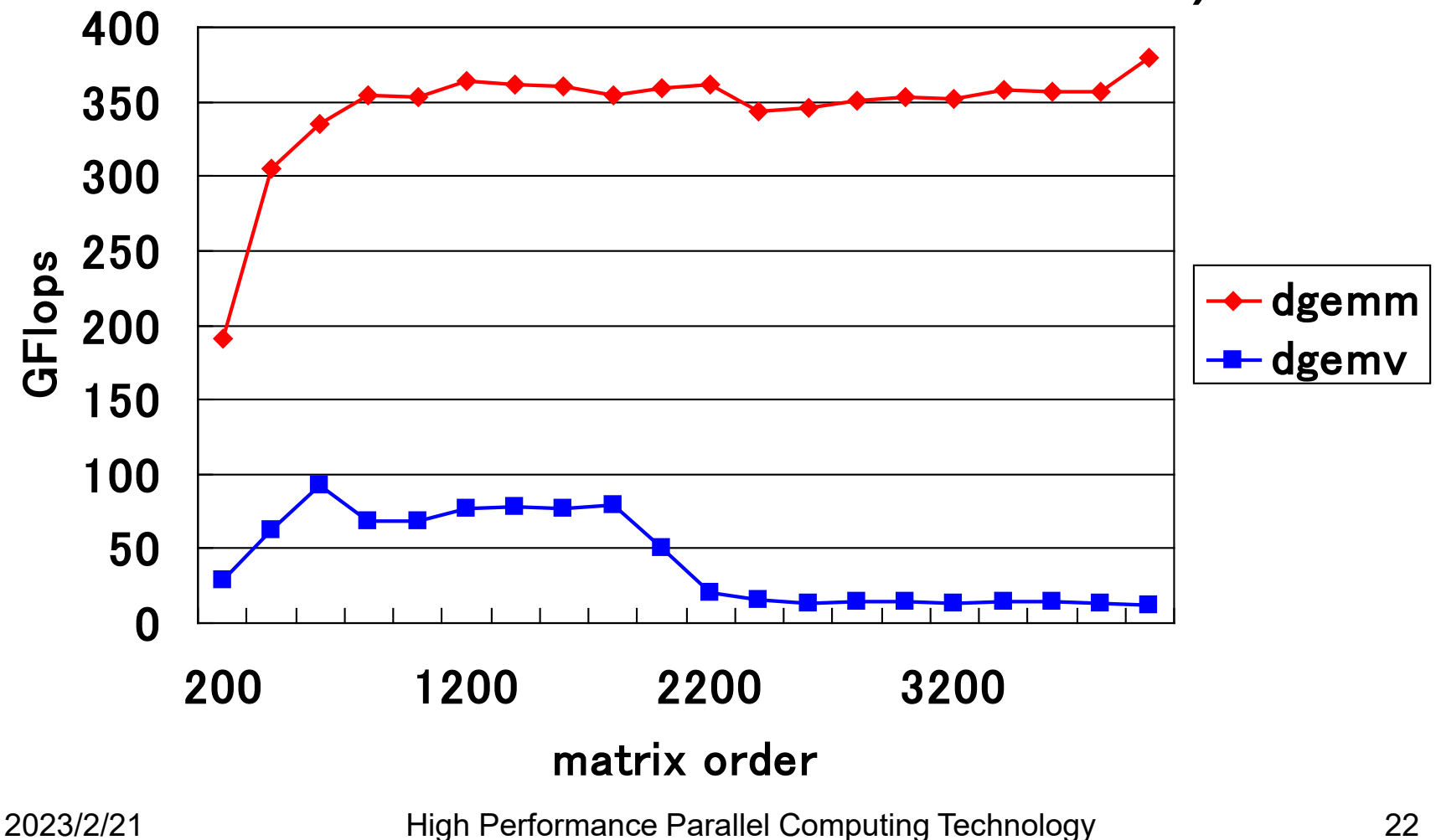

for Computational Sciences

#### Arithmetic Operations in BLAS

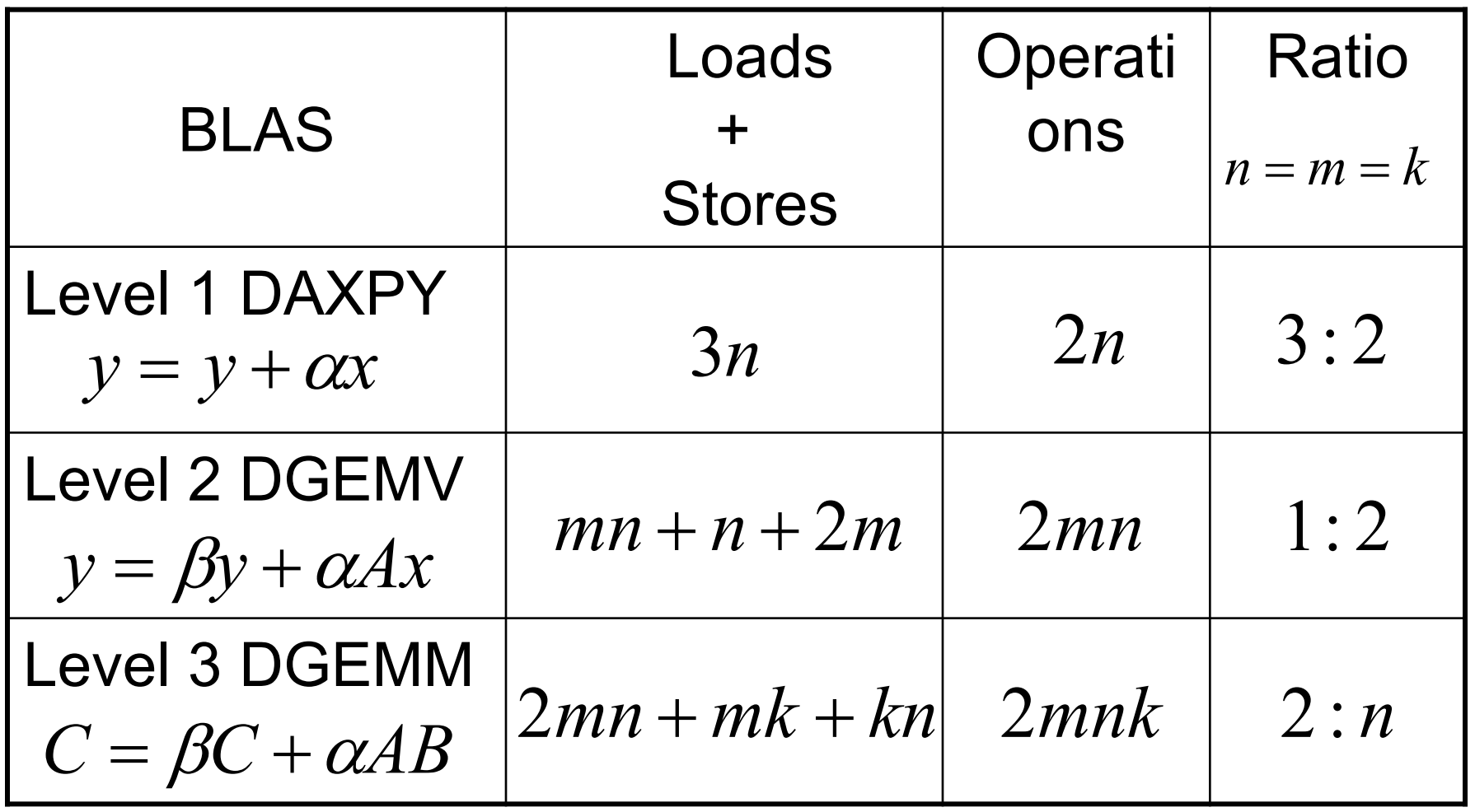

# Concept of Byte/Flop

• The amount of memory access needed when performing a single floating-point operation is defined in byte/flop.

```
void daxpy(int n, double a, double *x, double *y)
<u>{</u>
   int i;
  for (i = 0; i < n; i++)y[i] += a * x[i];}
```
- With daxpy, double-precision real-number data must be loaded/stored three times (24 bytes total) in order to perform two double-precision floating-point operations per single iteration.
	- In this case, 24Byte/2Flop = 12Byte/Flop.
- The smaller the Byte/Flop value, the better.

## Theoretical Performance in daxpy

- Intel Core i7-7820X (Skylake 3.6GHz, 8 cores, DDR4-2666 x 4)
	- Theoretical peak performance is 115.2GFlops  $\times$  8 cores = 921.6GFlops
	- Maximum memory bandwidth is 85.3GB/s
	- Byte/Flop value is  $85.3/921.6 \approx 0.093$
- In the case where the working set exceeds the cache capacity, the memory bandwidth (85.3GB/s) is rate-limiting and so the limit is  $(85.3GB/s)/(12Byte/Flop) \approx 7.1GFlops$
- Only approximately 0.8% of theoretical peak performance!

# Loop Unrolling (1/2)

- Loop unrolling expands a loop in order to do the following:
	- Reduce loop overhead
	- Perform register blocking
- If expanded too much, register shortages or instruction cache misses may occur, and so care is needed. double A[N], B[N], C;

double A[N], B[N], C; for  $(i = 0; i < N; i++)$  {  $A[i]$  +=  $B[i]$  \*  $C$ ; }

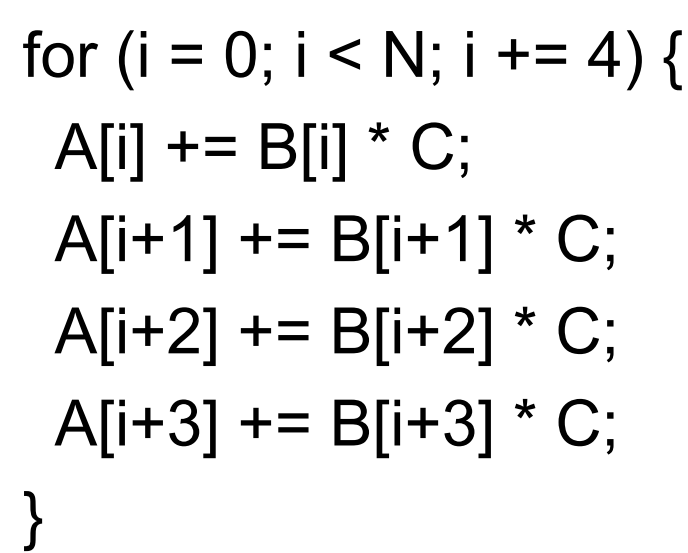

#### Loop Unrolling (2/2) double A[N][N], B[N][N], C[N][N], s; for  $(j = 0; j < N; j++)$  { for  $(i = 0; i < N; i++)$  {  $s = 0.0$ ; for  $(k = 0; k < N; k++)$   $\underline{I}$  $s$  += A[i][k] \* B[i][k]; }  $C[i][i] = s;$ } } double A[N][N], B[N][N], C[N][N], s0, s1; for  $(i = 0; j < N; j += 2)$ for ( $i = 0$ ;  $i < N$ ;  $i++$ ) {  $s0 = 0.0$ ;  $s1 = 0.0$ ; for  $(k = 0; k < N; k++)$  {  $s0$  += A[i][k] \* B[j][k];  $s1$  += A[i][k] \* B[j+1][k]; }  $C[j][i] = s0;$  $C[i+1][i] = s1;$ Matrix multiplication **Optimized matrix multiplication** 2023/2/21 High Performance Parallel Computing Technology for Computational Sciences 27

#### Loop Interchange

- Loop interchange is a technique mainly for reducing the adverse effects of large-stride memory accesses.
- In some cases, the compiler judges the necessity and performs loop interchanges.

double A[N][N], B[N][N], C; for  $(i = 0; j < N; j++)$  { for  $(k = 0; k < N; k++)$  { A[k][i]  $+=$  B[k][i]  $*$  C; } }

double A[N][N], B[N][N], C; for  $(k = 0; k < N; k++)$  { for  $(i = 0; j < N; j++)$  {  $A[k][i] += B[k][i] * C;$ } }

#### Before loop interchange

#### After loop interchange

# Padding

- Effective in cases where multiple arrays have been mapped to the same cache location and thrashing occurs
	- Especially in the case of an array having a size that is a power of two
- It is recommended to change the defined sizes of twodimensional arrays.
- In some instances, this can be handled by specifying the compile options.

```
double A[N][N], B[N][N];
for (k = 0; k < N; k++) {
 for (i = 0; j < N; j++) {
  A[i][k] = B[k][j];}
}
 Before padding<br>2023/2/21
                                        double A[N][N+1], B[N][N+1];
                                        for (k = 0; k < N; k++) {
                                         for (i = 0; j < N; j++) {
                                              A[i][k] = B[k][j];}
                                        }
                                               After padding
                      High Performance Parallel Computing Technology
                              for Computational Sciences
                                                                         29
```
# Blocking (1/2)

- Effective method for optimizing memory accesses
- Cache misses are reduced as much as possible.

```
double A[N][N], B[N][N], C;
for (i = 0; i < N; i++) {
 for (i = 0; j < N; j++) {
   A[i][i] += B[i][i] * C;
  }
}
                                                double A[N][N], B[N][N], C;
                                                for (i = 0; i < N; i += 4) {
                                                 for (i = 0; j < N; j += 4) {
                                                   for (ii = i; ii < i + 4; ii++) {
                                                     for (ii = i; ii < i + 4; ii++) {
                                                       \text{A}[ii][ii] += \text{B}[ii][ii] * C;
                                                     }
                                                    }
                                                  }
                                    mance r araligi Computing<br>for Computational Sciences
  Before blocking<br>2023/2/21 High Performance Parallel Computing Technology
                          High Performance Parallel Computing Technology
                                                                                      30
```
# Blocking (2/2)

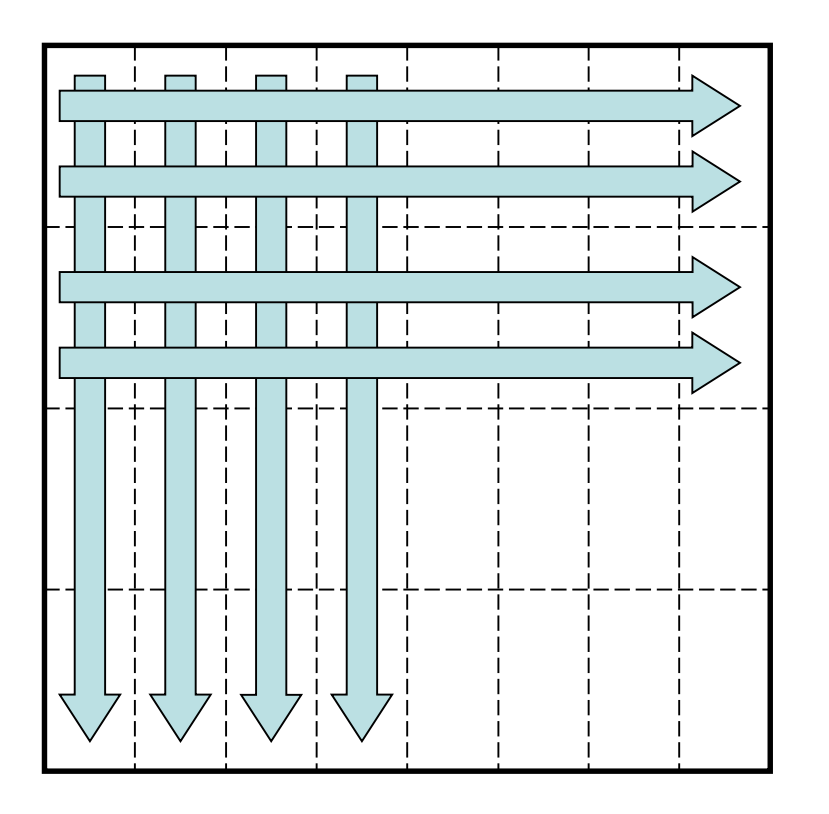

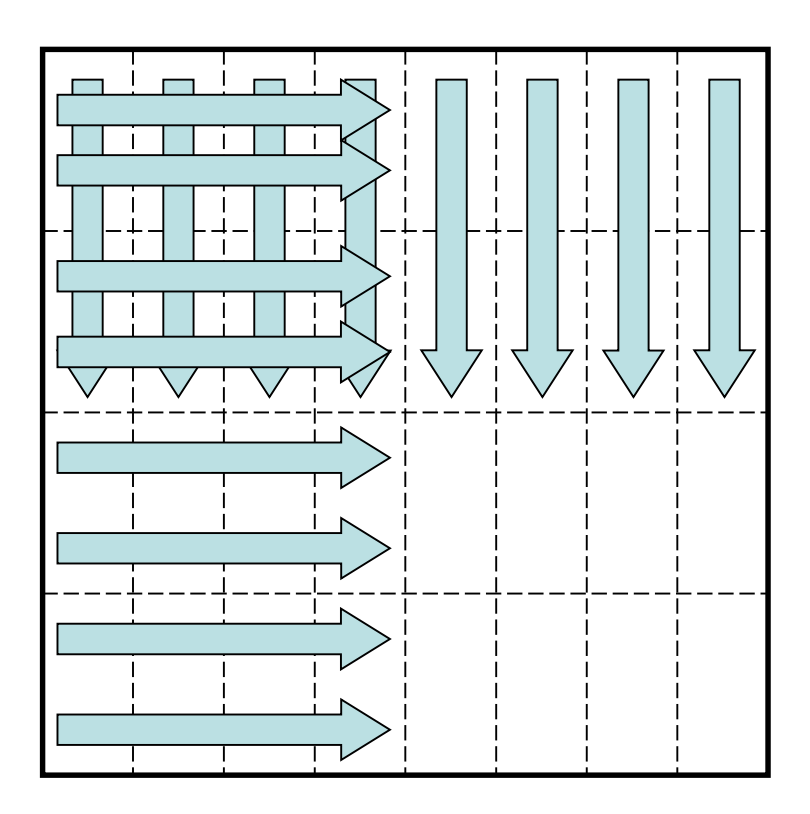

#### Memory access pattern without blocking

#### Memory access pattern with blocking

# Use of Streaming SIMD Instructions

- To process floating-point operations at faster speeds, recent processors are often equipped with what is called streaming SIMD instructions.
	- Intel's SSE/SSE2/SSE3/SSE4/AVX/AVX2/AVX-512 instruction sets
	- AMD Athlon's 3DNow! instruction set
	- Motorola PowerPC's AltiVec instruction set
- With Intel's recent Skylake, the use of AVX-512 instructions enables the floating-point operation performance to be made 32 times as large.

# How to Use the SIMD Instruction Set

- The SIMD instruction set may be used in the following ways.
	- (1) Vectorization by compiler
	- (2) Using SIMD intrinsic functions
	- (3) Using an inline assembler
	- (4) Directly writing a ".s" file with an assembler
- In order from (1) to (4), the coding increases in complexity, but there are advantages from the perspective of performance.

Example of calculating product-sum of double-precision complex numbers  $(a + b * c)$  with an SSE3 intrinsic function #include <pmmintrin.h> /\* Header file for SSE3 instruction \*/ static  $\sim$  inline  $\sim$  m128d ZMULADD( $\sim$  m128d a,  $\sim$  m128d c) { m128d br, bi;  $\frac{1}{28}$  m128d br, bi;  $\frac{1}{28}$  m128bit data type  $\frac{1}{2}$ 

br = \_mm\_movedup\_pd(b);  $\frac{1}{2}$  /\* br = [b.r b.r] real part \*/ br = mm mul pd(br, c);  $/$   $\uparrow$  br = [b.r<sup>\*</sup>c.r b.r<sup>\*</sup>c.i]  $\uparrow$ /  $a = \text{mm\_add\_pd}(a, br);$   $A = [a.r+b.r^*c.r a.i+b.r^*c.i]$  \*/

```
bi = 2m mm mul pd(bi, c); / bi = [-b.i<sup>*</sup>c.i b.i<sup>*</sup>c.r] */
```
bi = \_mm\_unpackhi\_pd(b, b);  $\angle$  /\* bi = [b.i b.i] imaginary part \*/ c = mm shuffle pd(c, c, 1);  $\frac{1}{x}$  c = [c.i c.r] replace real part and imaginary part \*/

return mm addsub  $pd(a, bi);$  /\*  $[a.r+b.r^*c.r-b.i^*c.i a.i+b.r^*c.i+b.i^*c.r]$  \*/

}

#### ZAXPY written in C language

typedef struct { double r, i; } doublecomplex;

void zaxpy(int n, doublecomplex a, doublecomplex \*x, doublecomplex \*y) { int i;

```
if (a.r == 0.0 & 8 & a.i == 0.0) return;
```

```
#pragma unroll(8)
#pragma vector aligned
 for (i = 0; i < n; i++) {
  y[i].r += a.r * x[i].r – a.i * x[i].i,
  y[i].i += a.r * x[i].i + a.i * x[i].r;}
```
# ZAXPY written in SSE3 Intrinsic Function

#include <pmmintrin.h>

```
typedef struct { double r, i; } doublecomplex;
  __m128d ZMULADD(__m128d a, __m128d b, __m128d c);
```
void zaxpy(int n, doublecomplex a, doublecomplex \*x, doublecomplex \*y) { int i; \_\_m128d a0;

```
if (a.r == 0.0 && a.i == 0.0) return;
 a0 = \text{mm} loadu pd(8a);
#pragma unroll(8)
 for (i = 0; i < n; i++)_mm_store_pd(&y[i], ZMULADD(_mm_load_pd(&y[i]), a0, _mm_load_pd(&x[i])));
```
# Objective of Performance Evaluation (1/3)

- Upon actually using a computer system, have you ever had the following type of experience?
	- "I thought this would be a high-performance system, but when I tried using it, the actual performance was not as high as I had expected."
- There are two main reasons for this.
	- Although touted as "high performance," the computer system was well suited for a certain type of calculations that differed from the calculations that the user attempted to execute.
	- Actually, the computer system concealed its high performance, and the problem lies with the user's method of usage, which did not elicit high performance.

# Objective of Performance Evaluation (2/3)

- There is only one type of computer throughout the world, and unless technical advances are realized in the future, there will not be much need for "performance evaluations".
	- However, the reality is that there is a proliferation of many different types of processors and computer systems throughout the world.
- The user must determine which computer system will be able to calculate efficiently the types of problems that he or she desires to solve.
- Also, when improving hardware and software to enhance computer performance, in order to "know thyself", the developers of the computer system must perform a "performance evaluation" and use the results to improve the performance.

# Objective of Performance Evaluation (3/3)

- By performing a performance evaluation:
	- A computer system's level of performance and the type of problems for which it is best suited for solving can be ascertained.
	- Also, the time required for calculations of extra-large problems that are extremely time-consuming can be ascertained in advance.
- In addition, the decision to perform a calculation with a high cost-performance can be made by the user in consideration of both the cost of using the computer system and its performance.

#### Indicator of Performance Evaluation

- MIPS (Million Instructions Per Second)
	- Expresses the number of millions of instructions that can be executed per second by the CPU
	- MIPS is ultimately a measure of the number of instructions executed and is not suitable for comparisons of performance among computers having different architectures.
- FLOPS (Floating Operations Per Second)
	- Expresses the number of floating-point operations that can be executed per second
	- MFLOPS, GFLOPS, TFLOPS
- SPEC (The Standard Performance Evaluation Corporation)
	- SPEC benchmark values include SPECint, which indicates the integer processing performance, and SPECfp, which indicates the floating-point processing performance.

#### Examples of Benchmark Programs

- SPEC
- LINPACK
- NAS Parallel Benchmarks (NPB)
- HPC Challenge (HPCC) Benchmark

# Overview of Each Benchmark (1/4)

- SPEC (Standard Performance Evaluation Corporation)
	- A non-profit organization funded by major vendors
	- Measurement results published at http://www.spec.org
- SPEC CPU2006: Comprehensive performance evaluation of CPU, memory, and compiler
	- CINT2006 (SPECint): Evaluates integer processing performance
	- CFP2006 (SPECfp): Evaluations floating-point processing performance
- Additionally includes SPEC MPI2007, SPEC OMP2001, etc.

# Overview of Each Benchmark (2/4)

- LINPACK
	- Developed by Jack Dongarra of the University of Tennessee.
	- Benchmark test for evaluating floating-point processing performance
	- Uses Gaussian elimination method to estimate the time required for solving simultaneous linear equations
	- Also used for the "TOP500 Supercomputer" benchmark

### Overview of Each Benchmark (3/4)

- NAS Parallel Benchmarks
	- The NAS Parallel Benchmarks (NPB) are a small set of programs designed to help evaluate the performance of parallel supercomputers
	- The original eight benchmarks specified in NPB 1 mimic the computation and data movement in CFD applications.

#### NAS Parallel Benchmarks

- Five kernels
	- IS: Integer Sort, random memory access
	- EP: Embarrassingly Parallel
	- CG: Conjugate Gradient, irregular memory access and communication
	- MG: Multi-Grid on a sequence of meshes, long- and short-distance communication, memory intensive
	- FT: discrete 3D fast Fourier Transform, all-to-all communication
- Three pseudo applications
	- BT: Block Tri-diagonal solver
	- SP: Scalar Penta-diagonal solver
	- LU: Lower-Upper Gauss-Seidel solver

# Overview of Each Benchmark (4/4)

- HPC Challenge (HPCC) Benchmark Suite
	- HPC Challenge (HPCC) is a suite of tests that examine the performance of HPC architectures using kernels.
	- The suite provides benchmarks that bound the performance of many real applications as a function of memory access characteristics, e.g.,
		- Spatial locality
		- Temporal locality

# HPC Challenge (HPCC) Benchmark

- The HPC Challenge benchmark consists at this time of 7 performance tests:
	- HPL (High Performance Linpack)
	- DGEMM (matrix-matrix multiplication)
	- STREAM (sustainable memory bandwidth)
	- PTRANS (A=A+B^T, parallel matrix transpose)
	- RandomAccess (integer updates to random memory locations)
	- FFT (complex 1-D discrete Fourier transform)
	- b\_eff (MPI latency/bandwidth test)

# Summary

- To reduce execution time, optimization is important.
	- However, a determination must be made as to whether optimization is really necessary.
- The ability to perform optimization without the memory bandwidth becoming rate-limited is important for future processors.
- Performance evaluations are effective for ascertaining the performance of a computer prior to usage.

#### Problem 8

- Develop the following programs in arbitrary programming languages:
	- Matrix multiplication with cache blocking
	- Matrix multiplication without cache blocking
- Then, measure the performance (GFlops) of a 1000×1000 double-precision matrix multiplication on your PCs.
- Submit the source codes and performance results.